#### Introduction au .NET FrameWork

Stéphane RZETELNY - Ingénieur 2000 - Informatique Réseaux Octobre 2002

# PLAN

- Qu'est-ce que le .NET FrameWork ?
- Les objectifs du .Net FrameWork
- Notion d'assemblée
- Comment ça fonctionne
- Interopérabilité
- Standardisation du .Net FrameWork
- .Net FrameWork et Linux

#### Qu'est-ce que le .NET FrameWork ?

- Un nouvel environnement de développement et d'exécution
- L'introduction d'un nouveau langage : C#
- Une bibliothèque de classes extensibles, regroupées par namespace en C#

# Objectifs du .NET Framework

#### **Environnement d'exécution robuste et sécurisé**

- •Common Language Runtime (CLR)
- •Code managé : Garbage Collector, Type Safe..
- •Runtime Security

#### **Déploiement et administration simplifiés**

•Xcopy, Versioning

#### **Intégration de l'existant**

- •Multiples langages de programmation
- •Interopérabilité COM et Win32
- •Compatibilité « side by side »

#### **Développement d'applications simplifié**

- •Modèle de programmation unifié
- •Elever le niveau d'abstraction
	- classe, interface, héritage, propriété, constructor, exception…
	- Elimination complète de la plomberie COM
- •Bibliothèque de classe riche et extensible
- •Intégration native des standards Web (HTTP,XML, SOAP, ...)

# CLR : Vue d'ensemble

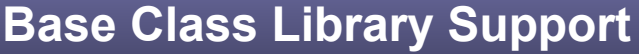

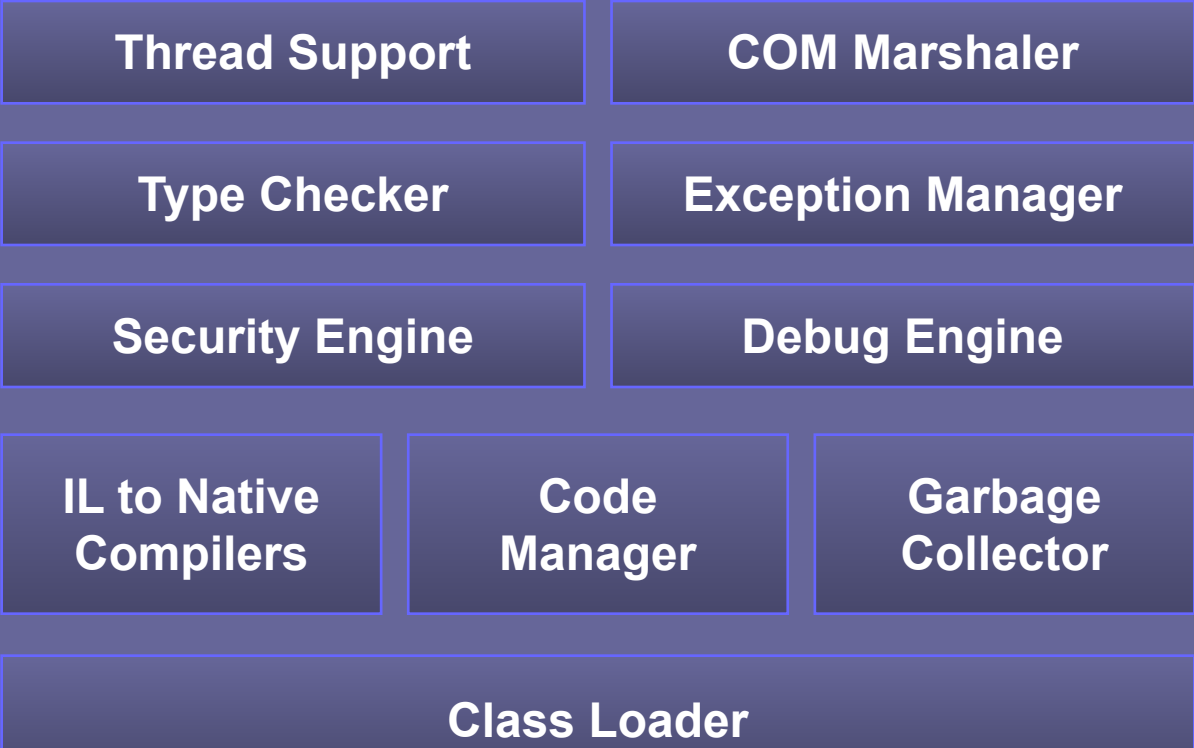

# Assembly : Définition

- Unité de déploiement
- Point d'entrée d'exécution
- Unité de contrôle de sécurité
- Unité de contrôle de version
- Unité de réutilisation
- Unité de visibilité des types
- Unité d'exécution « cote à cote »

## Assembly : 2 formes d'utilisation

- On considère 2 types d'assembly :
	- Privée : Dédiée à l'utilisation d'un programme particulier. Se situe généralement dans l'arborescence du programme qui l'utilise.
	- Partagée : Utilisée par un ensemble de programme différents. Se situe généralement dans le GAC (Global Assemblies Cache)

### Assembly : contenu

- Un manifest : metadonnées de l'assembly
- Les métadonnées décrivant les types utilisés
- Le code IL
- Les ressources utilisées (images,…)
- La liste des fichiers qui la compose

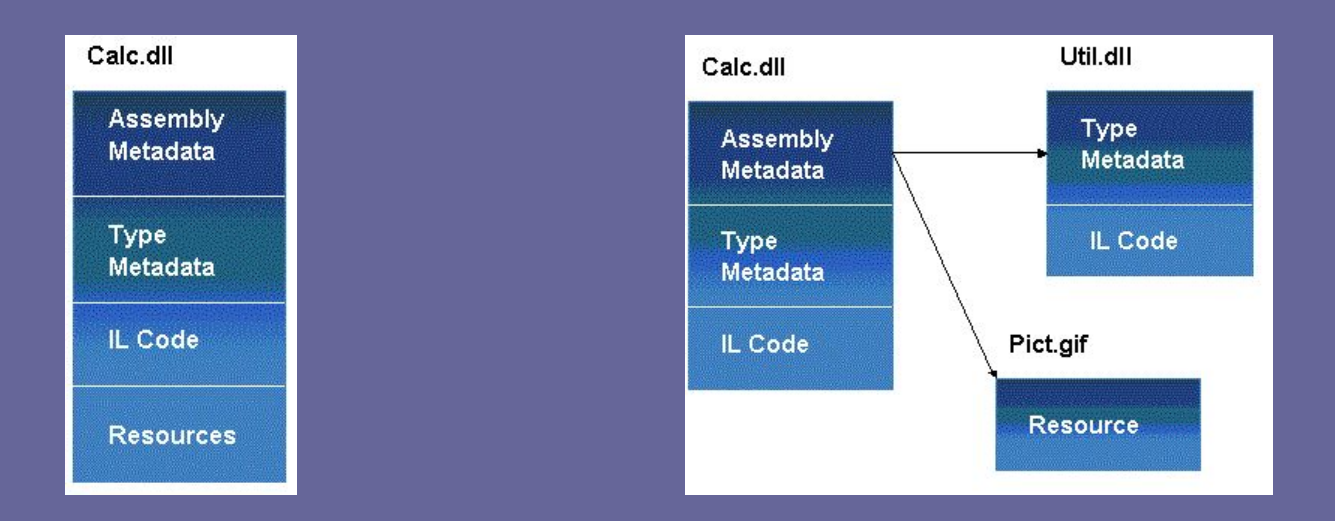

#### Global Assemblies Cache (GAC)

- Un cache accueillant les assemblées partagées par plusieurs applications
- Doivent être définies avec des « noms forts » – Grâce au mécanisme de clé privée, clé publique – Pour garantir l'unicité d'une version d'une assemblée – Pour garantir l'intégrité de l'assemblée
- Doivent faire référence à des assemblées fortement nommées !

#### Comment ça marche : 1. Le Développement

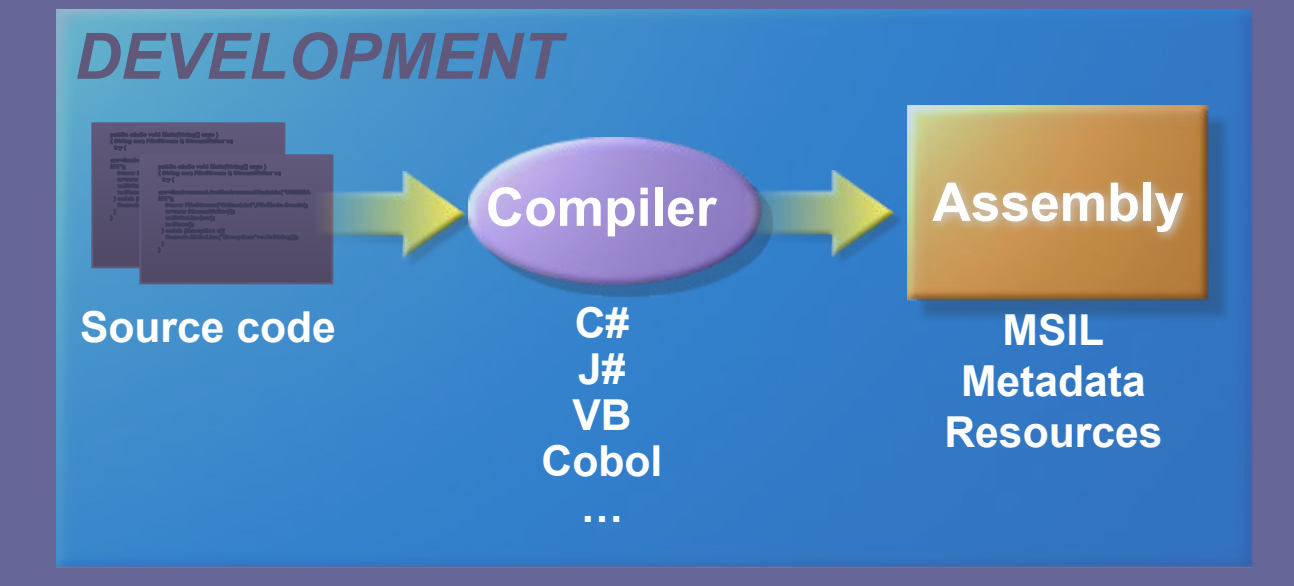

#### Comment ça marche : 2.Le Déploiement

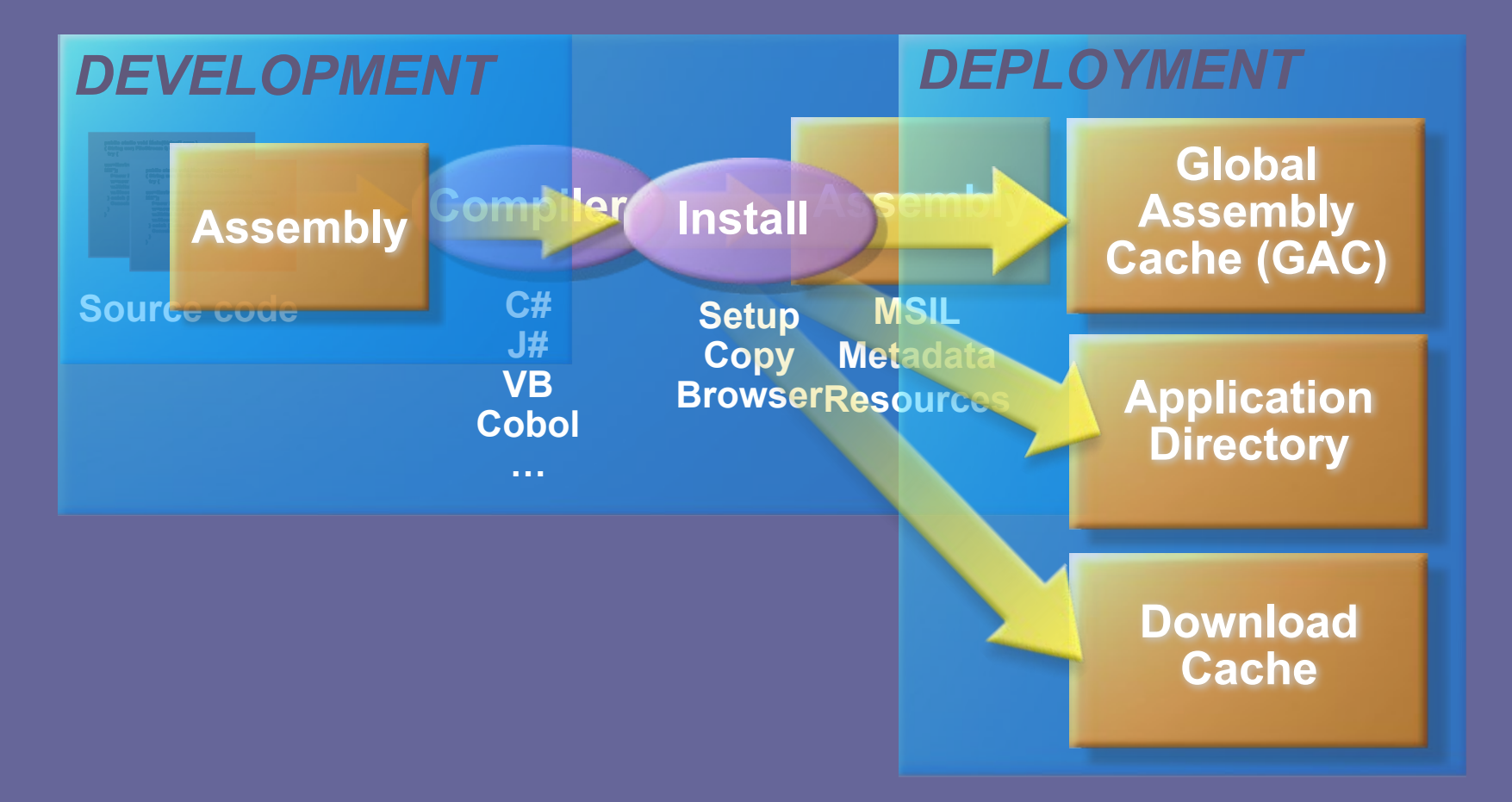

#### Comment ça marche : 3. L'exécution

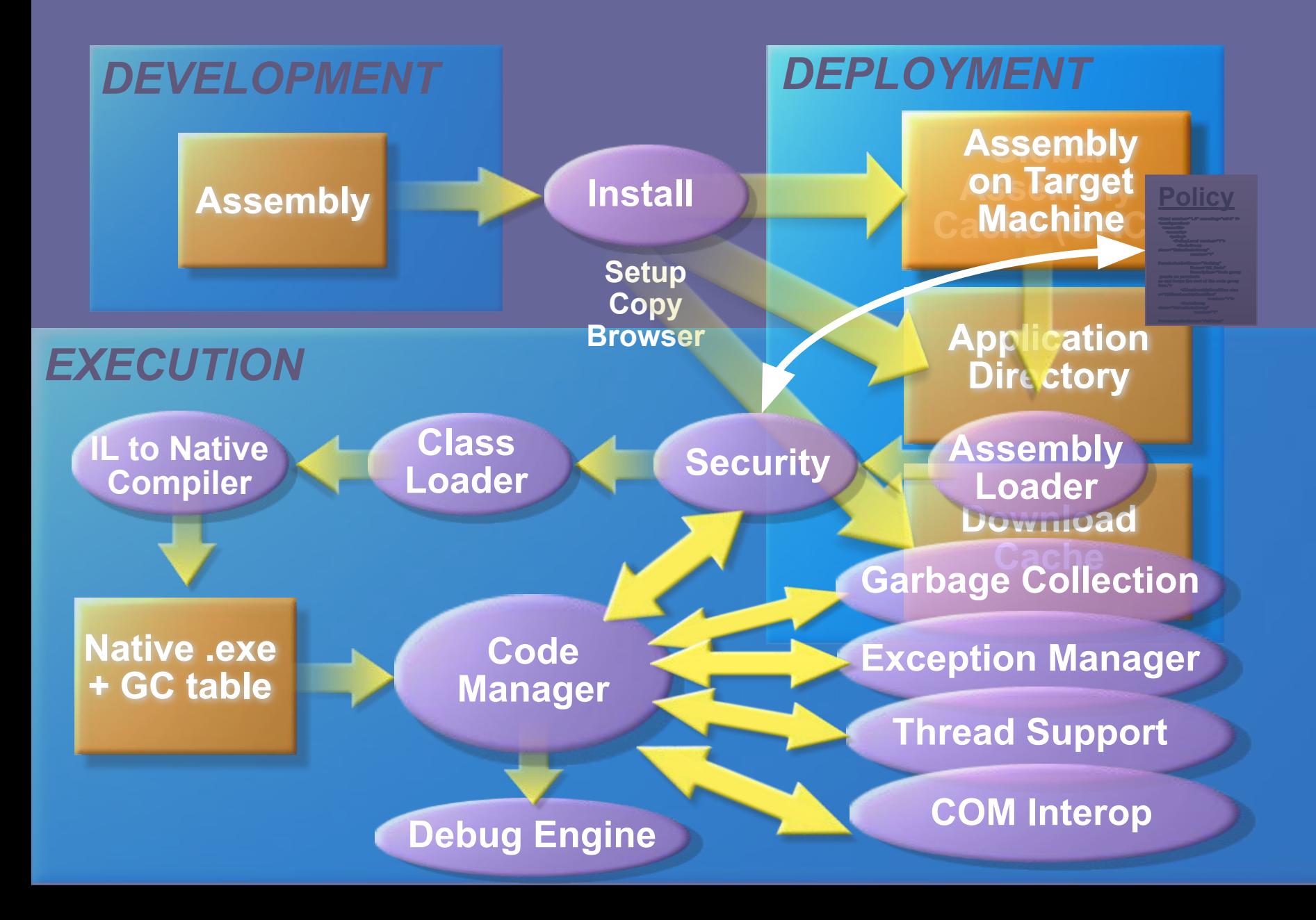

## Interopérabilité

- Interopérabilité des langages, grâce au langage intermédiaire (IL)
- Interopérabilité avec COM
- Interopérabilité avec Win32

### Standardisation

**• C# et CLI qui sont déposés à l'ECMA**

CLI (Common Language Infrastructure) est très précis quand a ce que l'on doit trouver dans le "framework " et le "runtime " et laisse champ libre sur la manière de l'implémenter

- **– ECMA-334**, C# (C sharp) Language Specification.
- **– ECMA-335**, Common Language Infrastructure, approved by the ECMA General Assembly of 13th December 2001.
- **– ECMA TR/84**, related to Standard ECMA-335

## .Net FrameWork et Linux !

- Début du « portage » du framework .Net
- Différents projets :
	- Mono par le créateur de gnome
	- GNU Portable DotNet
	- Rotor (FreeBSD)

# Sites Internet

- http://www.gotdotnet.com
- http://www.dotnetguru.org
- http://www.dotnet-fr.org/
- http://msdn.microsoft.com/netframework/

- http://www.go-mono.com/
- http://www.southern-storm.com.au/